Radboud University Nijmegen

# PDF hosted at the Radboud Repository of the Radboud University Nijmegen

The following full text is a preprint version which may differ from the publisher's version.

For additional information about this publication click this link. <http://hdl.handle.net/2066/32615>

Please be advised that this information was generated on 2020-09-09 and may be subject to change.

# Implementing Vimes - the broker component.

Eric D. Schabell erics@cs.ru.nl Bas van Gils basvg@cs.ru.nl

University of Nijmegen, Computing Science Institute, P.O. Box 9010, 6500 GL Nijmegen, The Netherlands

#### **Abstract**

This document will discuss the *Vimes* retrieval architecture broker component from the research project *Profile Based Retrieval Of Networked Information Resources (PRONIR)*. It will provide an overview of the development process from requirements investigations done with use cases, on to the actual design and implementation.

# **1 Introduction**

This document will present a structured look at the *Vimes* retrieval architecture broker development project for the research project *Profile Based Retrieval Of Networked Information Resources (PRONIR)*.

The information retrieval architecture called *Vimes* was briefly described in (Gils et al., 2003b). To facilitate experimentation and validation within the *PRONIR* project the *Vimes* retrieval architecture will have to be implemented.

The *Vimes* retrieval architecture will be implemented in several components. Here we will be presenting the broker component, starting with the results of our requirements investigation using *Use Cases*. These results lead into the section where we will present our design choices. This will finish up with a short discussion of the implementation with the reader being pointed to the current location of the software.

Furthermore, in the rest of this paper the reader is assumed to be familiar with at least (Gils et al., 2003a) and (Gils et al., 2004).

# **2 Requirements**

This section will present the results of our requirements investigation based on *Use Cases*.

#### **2.1 Problem Statement**

To implement the *Vimes* retrieval architecture as described in the introduction, a broker component will be needed to mediate between the user, the transformation component and the search component.

#### **2.2 Statement of work**

The realization of the broker component will be considered completed when each and every use case has been implemented. An analysis of the requirements will be made using use cases, which will function as the contract with which we determine completion of the broker component.

#### **2.3 Stakeholders**

The following have been identified as stakeholders in this project:

- Bas van Gils primary researcher who will be validating his research with the *Vimes* retrieval architecture.
- Erik Proper suppervisor for the *PRONIR* research project of which Bas van Gils research is a part of.

#### **2.4 Actors**

The following list includes all actors that are the initiation point for a use case:

- User (provides search query requests).
- Searcher (component that inputs search results).
- Transformer (component that inputs transformations).

# **2.5 Defined use cases**

The following table shows a listing of use cases as defined for completing the *Vimes* broker functionality:

- Process user request.
- Send search request.
- Send transform request.
- Process search results.
- Process transform results.
- Process queue.
- Send user results.

#### **2.5.1 Process user request**

This use case deals with the incoming data for the users query. It will need to be registered, queued and processed. Furthermore, the eventual results will need to be returned to the *Vimes* user interface component.

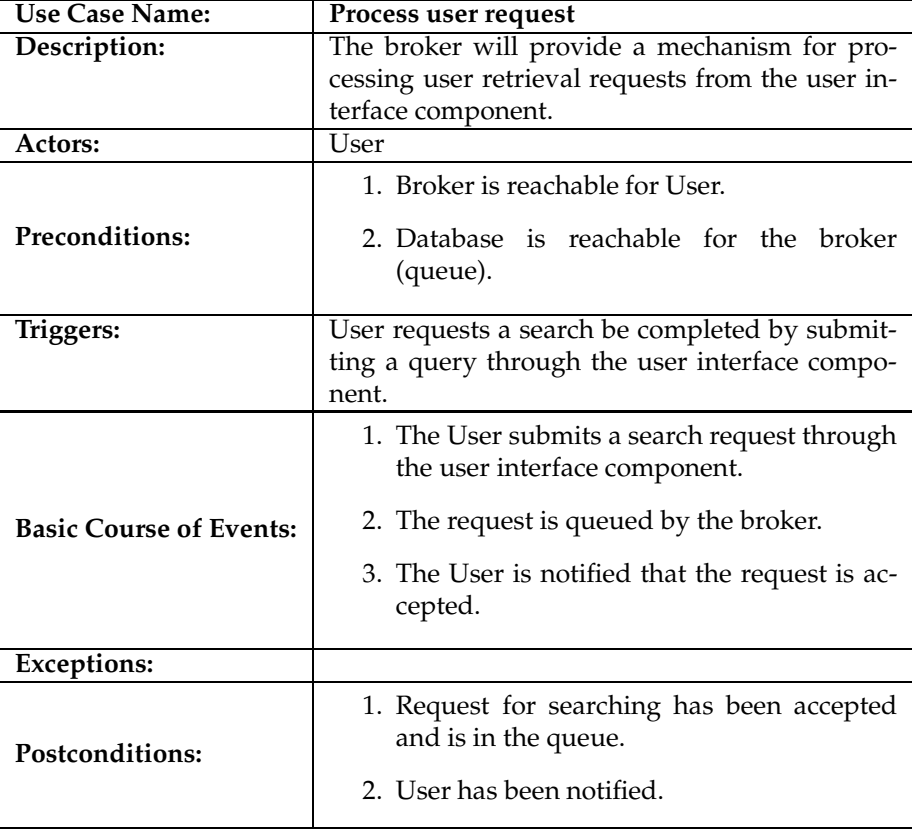

### **2.5.2 Send search request**

The broker will need to interact with the*Vimes* search component. This use case deals with sending user requests on to the search component for processing.

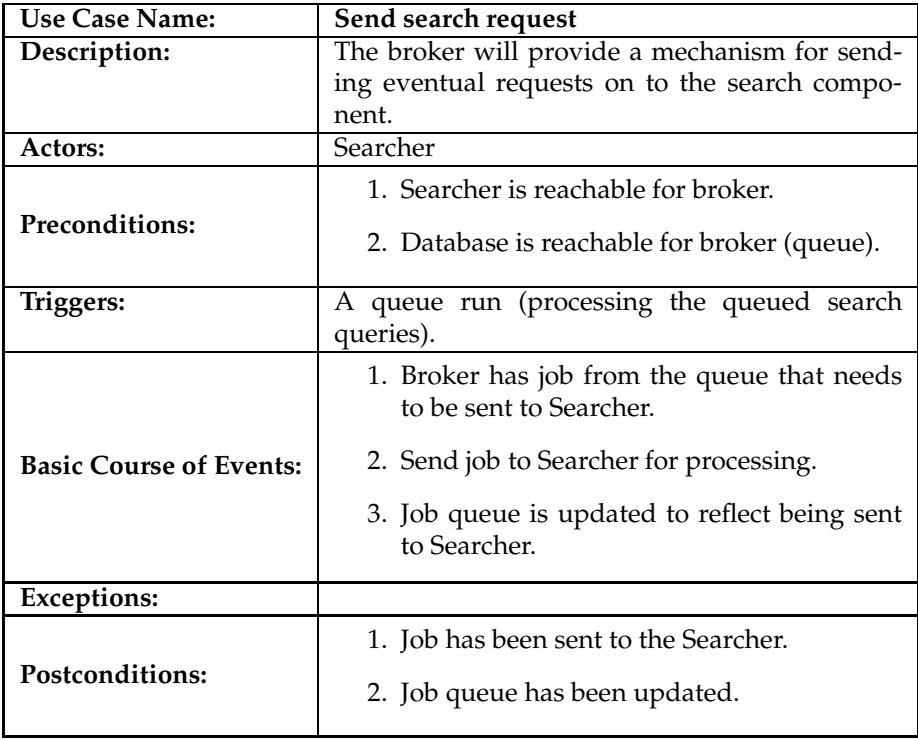

#### **2.5.3 Send transform request**

The broker will need to interact with the*Vimes* transformation component. This use case details the passing of transformation requests on to the transformation component.

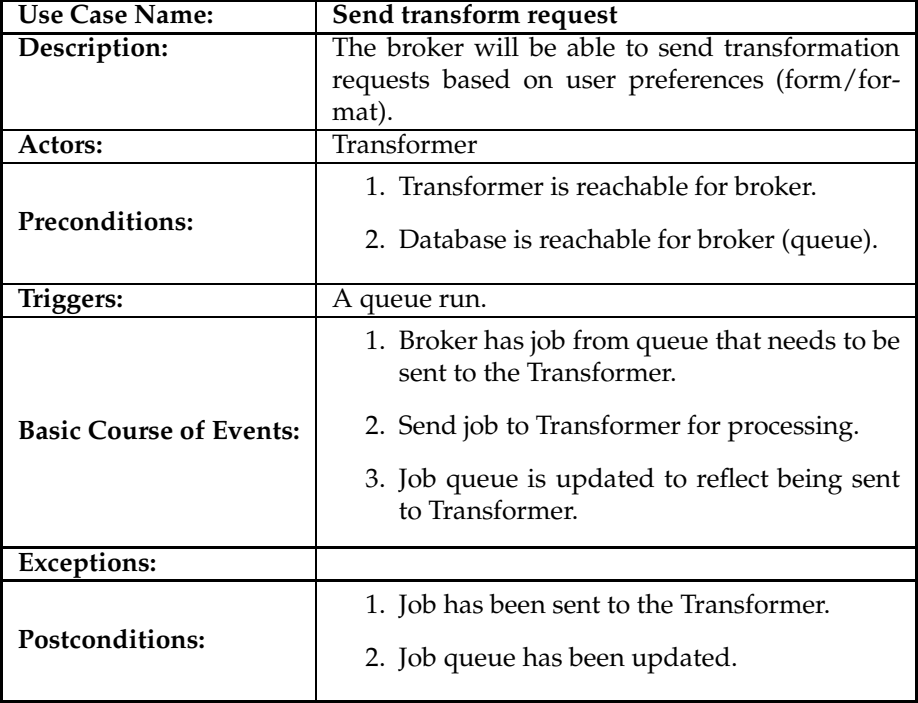

#### **2.5.4 Process search results**

The broker will need to interact with the*Vimes* search component. This use case will detail the process of processing the users search request results that the search component returns.

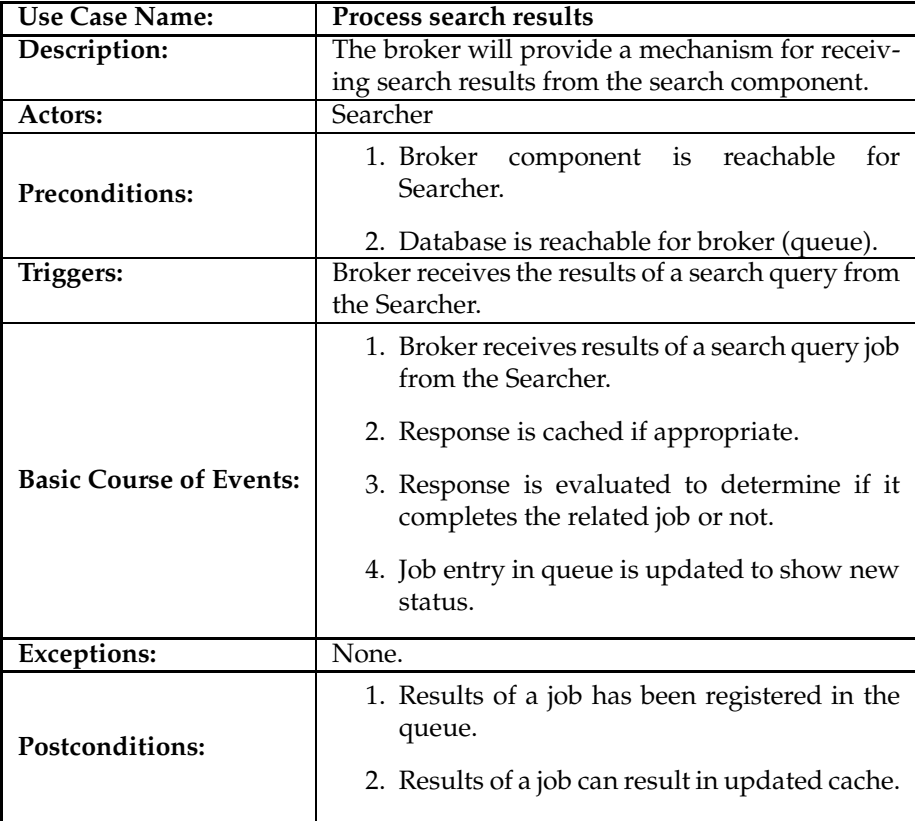

## **2.5.5 Process transform results**

The broker will need to interact with the*Vimes* transformation component. This use case handles the processing of transformation results from the transformation component.

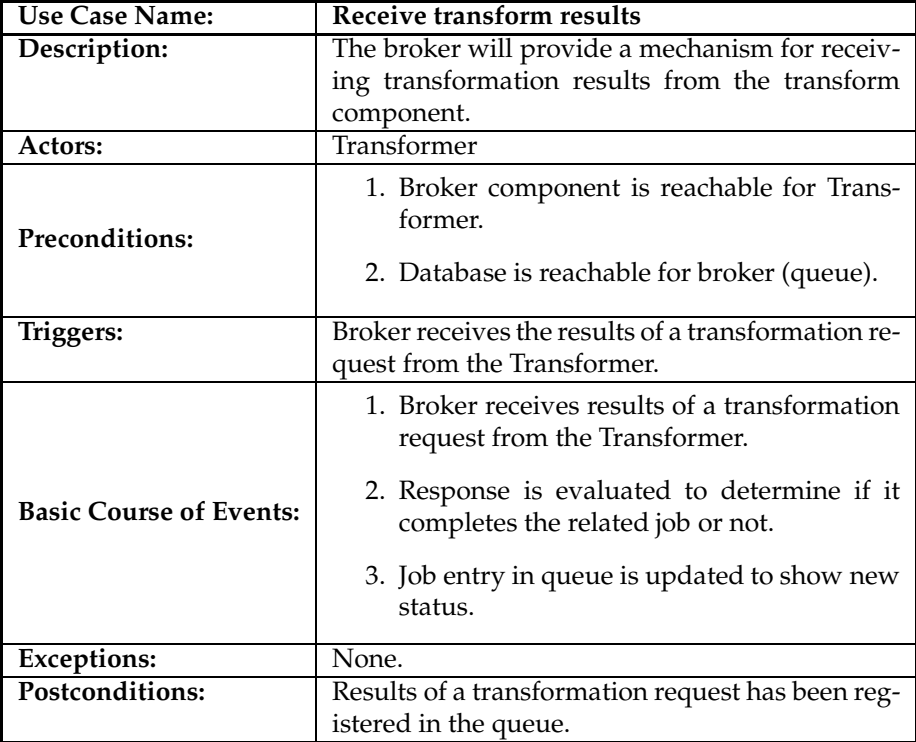

#### **2.5.6 Process queue**

This use case will describe the processing of the jobs that are still awaiting some action. These actions can be transformations, search query results or completed results that need to be returned to the user interface component.

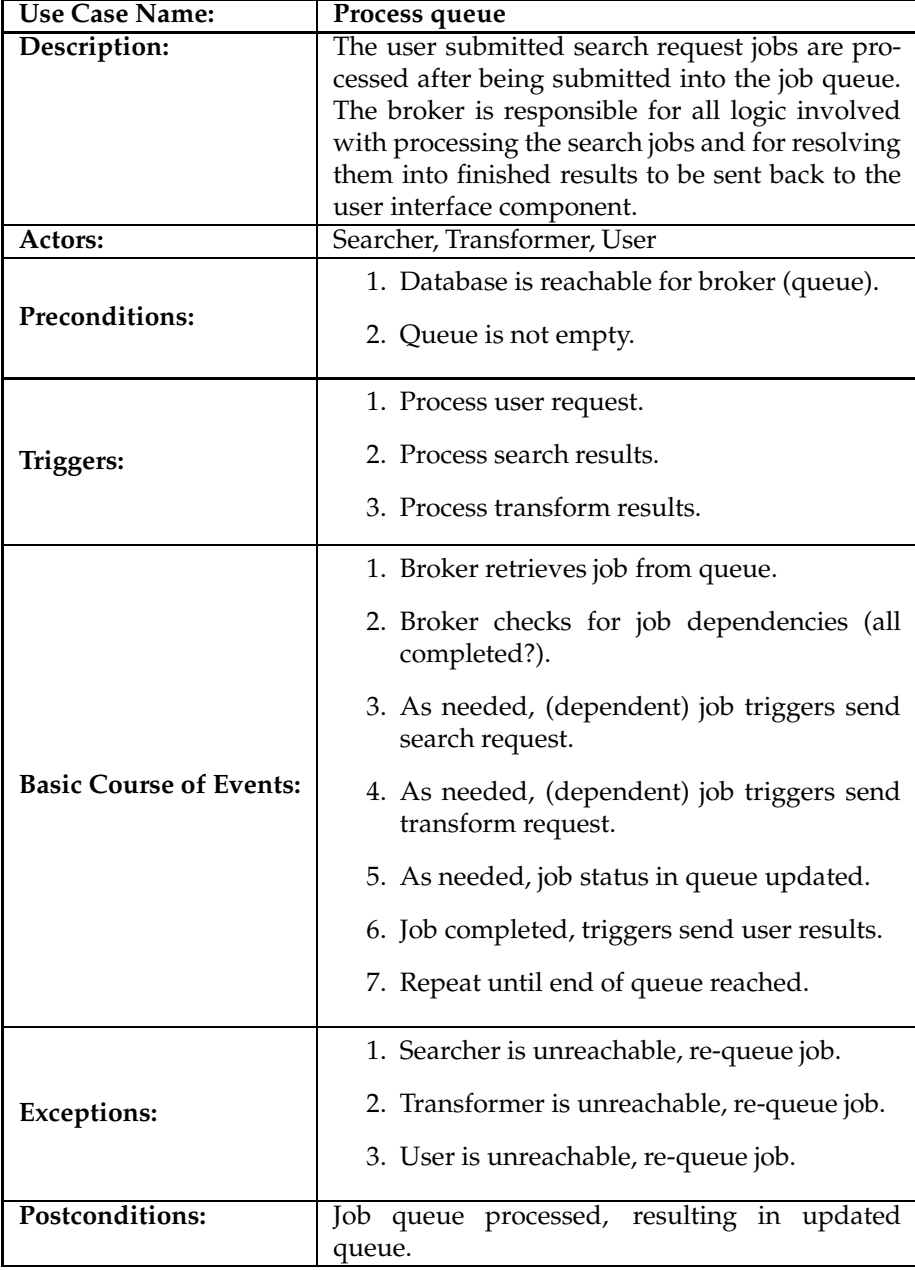

#### **2.5.7 Send user results**

This use case deals with returning the resulting data from a users query. It will need to be returned to the user and the queue cleaned out.

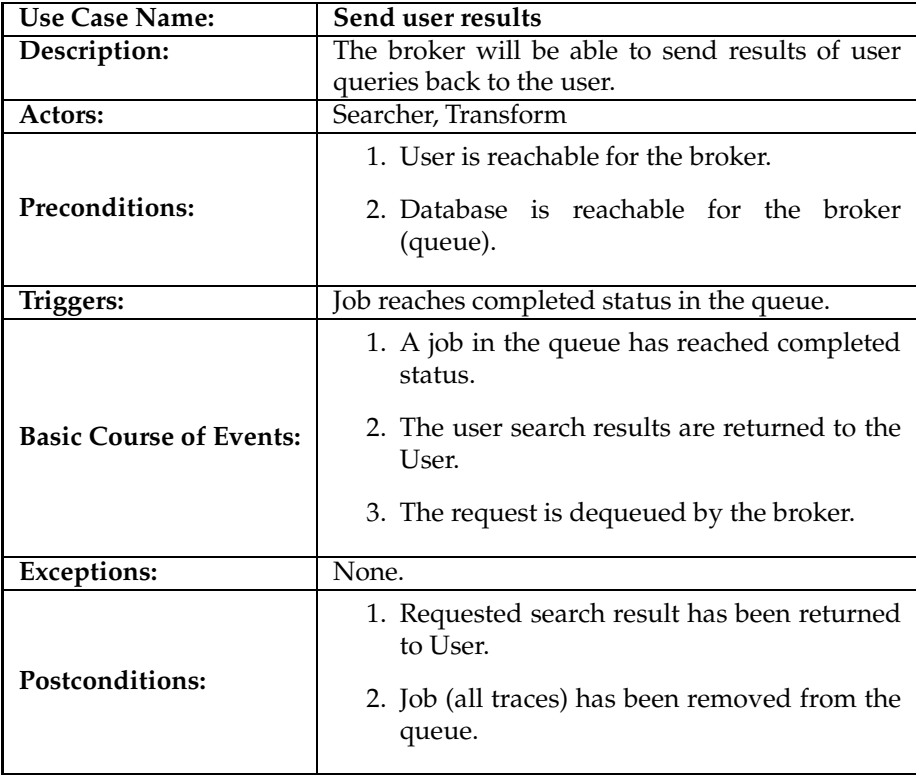

### **2.6 Scenarios**

Here you will find each use case description with as many scenarios as needed to quantify the individual use cases.

# **2.6.1 Process user request**

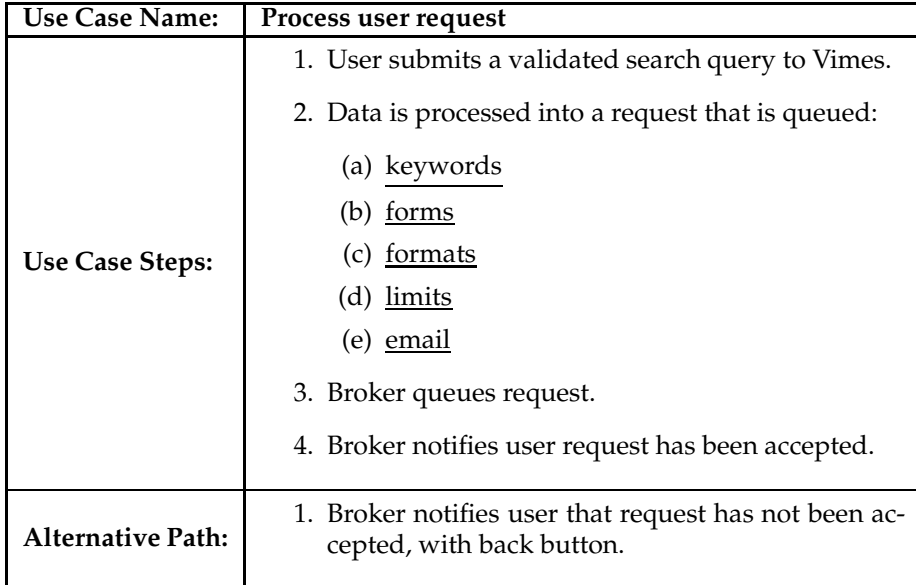

# **2.6.2 Send search request**

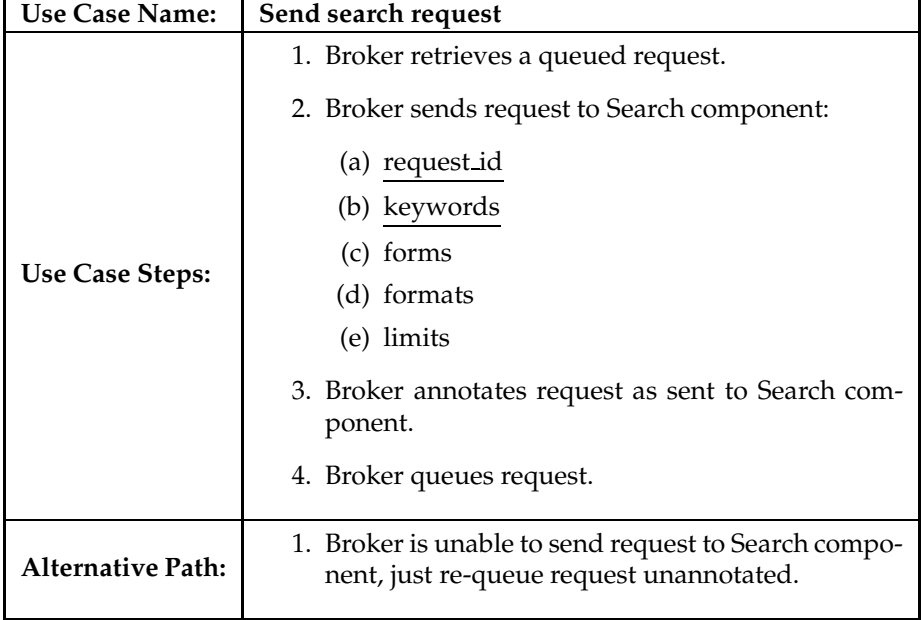

# **2.6.3 Send transform request**

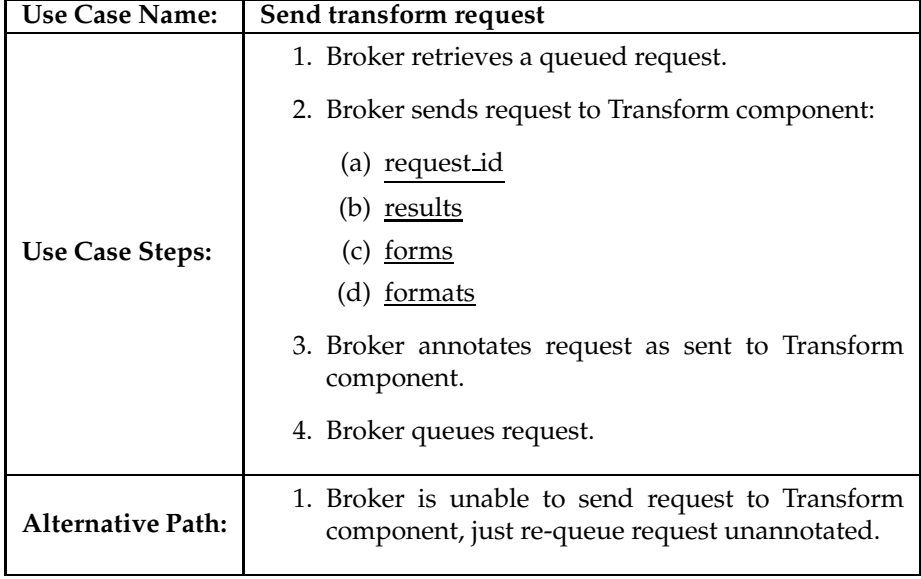

# **2.6.4 Process search results**

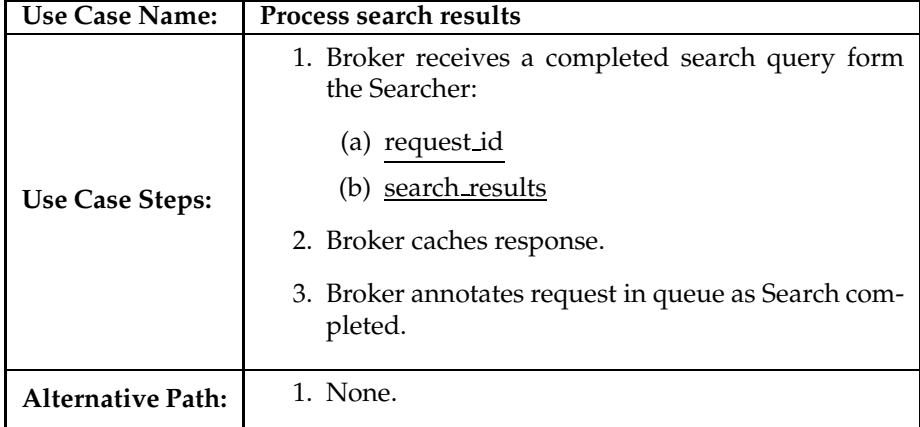

# **2.6.5 Process transform results**

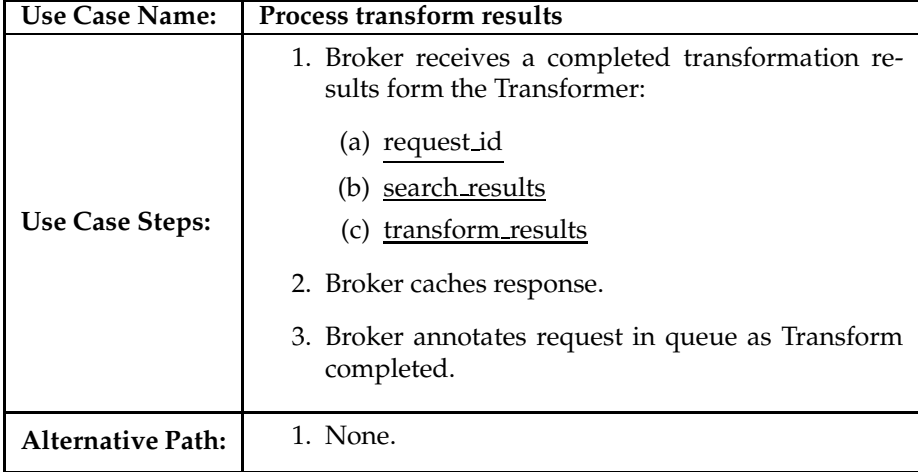

### **2.6.6 Process queue**

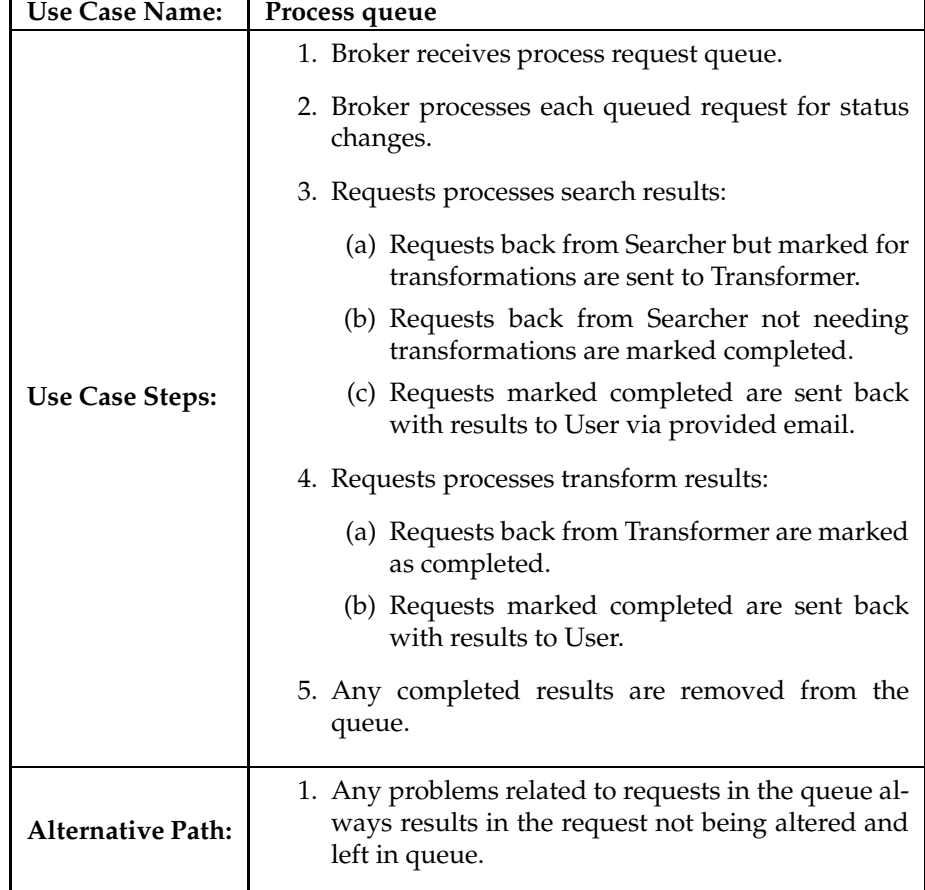

### **2.6.7 Send user results**

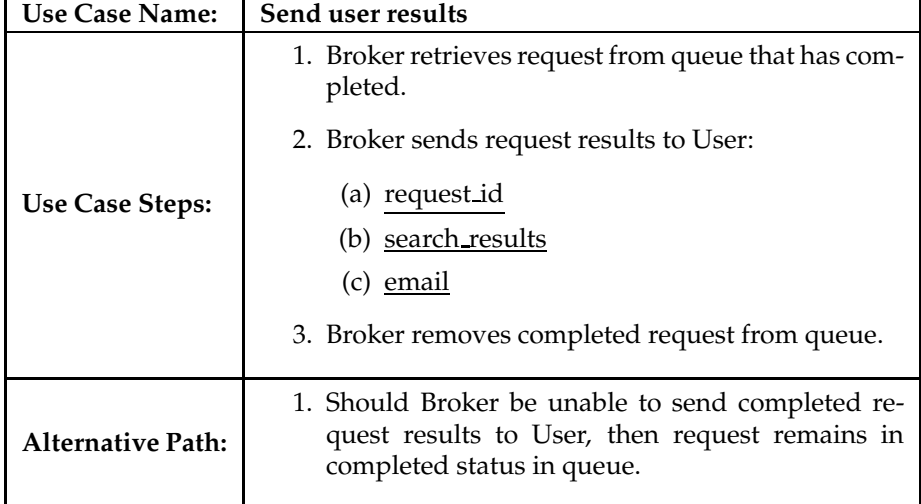

# **3 Design**

This section will present an overview of our design choices for the *Vimes* broker component.

# **3.1 Class diagrams**

An overview of the used classes is given in an general diagram without any details presented in the classes themselves. Following this, the individual classes will be presented in more detail with attributes and methods being shown.

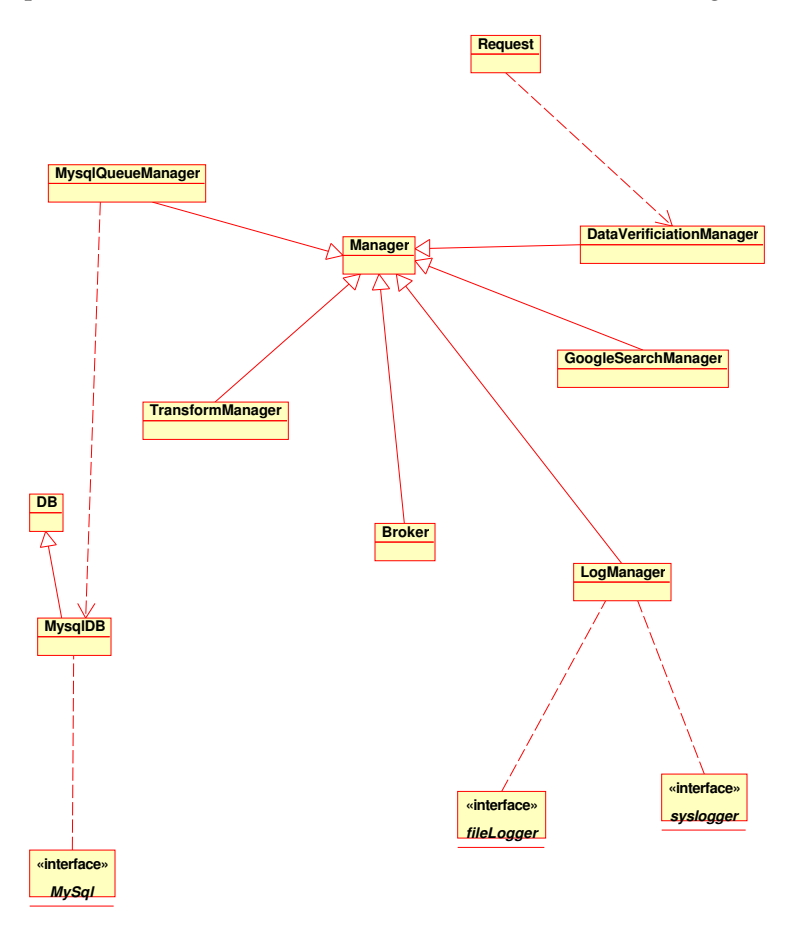

Figure 1: Class diagram overview

#### **3.1.1 Broker**

Manager implementation that is responsible for providing services to coordinate all interaction with the *Vimes retrieval architecture* and the User. The Broker will ensure that requests are processed and that results are provided to the User.

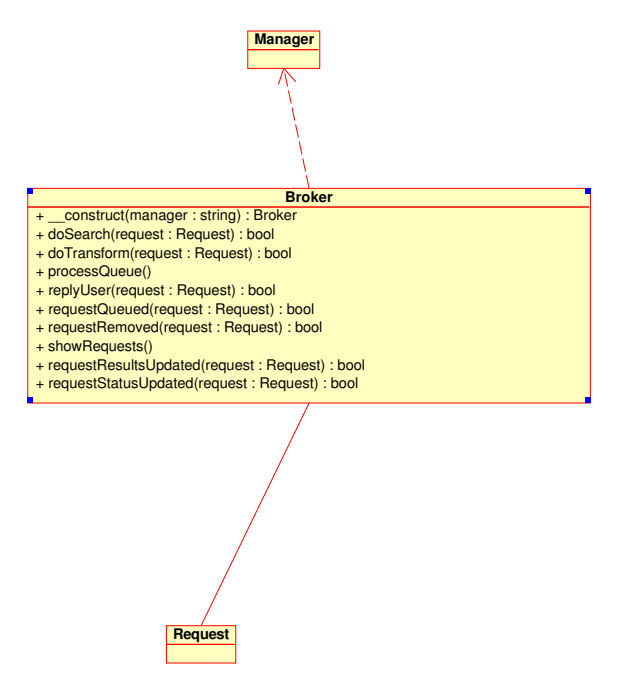

Figure 2: Broker class diagram

# **4 Implementation**

The implementation of the Broker is to be done in PHP (version 5), using object oriented design principles. We have a running prototype with only limited access at:

http://osiris.cs.kun.nl/vimes/vimes\_ui/vimes.php

For the complete overview of all generated class documentation we refer you to the online documentation at:

http://osiris.cs.kun.nl/vimes/vimes\_classdocs

#### **4.1 Broker implementation**

1

Listing 1: Broker Class

```
2 \leq 23
4 / * *<br>5 * \circled{a}5 \underset{6}{\big|} * @author Eric Schabell <erics@cs.ru.nl><br>\big| * @copyright Copyright 2005, GPL
6 \left\| \ast \right\| @copyright Copyright 2005, GPL<br>
\left\| \ast \right\| @package VIMES
7 * @package VIMES
      \mathbf{r}9
\begin{array}{c} \n\frac{10}{11} \n\end{array} // const defines.
      11 //
12 || require_once( "const.inc" );
13
14 /**<br>15 * B
      15 * Broker class - deals with user requests and makes use of the rest of
               the Vimes
16 * framework for searching and transforming retrieval results. This
             class
\begin{array}{c} \n\text{17} \\
\text{18} \\
\text{19} \\
\text{10} \\
\text{110} \\
\text{121} \\
\text{132} \\
\text{143} \\
\text{154} \\
\text{165} \\
\text{176} \\
\text{188} \\
\text{198} \\
\text{108} \\
\text{109} \\
\text{110} \\
\text{120} \\
\text{130} \\
\text{160} \\
\text{160} \\
\text{170} \\
\text{180} \\
\text{190} \\
\text{100} \\
\text{100} \\
\text{110} \\
\text{120}* @access public
\frac{19}{20}\begin{array}{c} 20 \\ 21 \end{array} \begin{array}{c} \ast \\ \ast \end{array} @package Max
      * @subpackage Manager
\frac{22}{23}class Broker extends Manager
24 {
\begin{array}{|c|c|c|}\n\hline\n25 & & & \star \text{ C}\n\hline\n26 & & & \star \text{ C}\n\end{array}26 * Constructor - initialize the Broker.<br>
* @access public
\begin{array}{c|c}\n 27 \\
 28 \\
 \hline\n & x\n \end{array} we access public
28 *
29 * @param string Type is Broker.<br>30 * @return Broker Broker object.
30 * @return Broker Broker object.<br>31 */
31 */
32 public function __construct( $manager="Broker" ) \left\{\n\begin{array}{ccc}\n\end{array}\n\right\}33 {
34 parent::__construct( $manager );<br>35 }
          \}36
\begin{array}{c|c}\n 37 \\
 38\n \end{array} /**
38 * doSearch - sends a request off to the Search component for <br>39 * processing and updates status of the request. Should the
                     * processing and updates status of the request. Should the
                            Broker
40 * be unable to contact the Search component (returns false)
                            then
41 * the job will remain in the queue and the status will not be
                            changed.
\begin{array}{c|c}\n & \ast & \text{Qaccess public}\\
\hline\n & \ast & \end{array}43 *
44 * @param Request The request object to be sent.<br>
\star @return bool True if request search done, oth
                    * @return bool True if request search done, otherwise False.
```

```
\begin{array}{c|c}\n46 \\
47\n\end{array} \begin{array}{c}\n\star / \\
p \downarrow \n\end{array}47 public function doSearch($request)<br>48 {
48 {
49 304 504 504 504 504 509 509 509 509 509 509 509 509 509 509 509 509 509 509 509 509 509 509 509 509 509 509 509 509 509 509 509 509 509 509 509 
\begin{array}{c|c}\n51 & \\
52 & \\
\end{array} // pass request off to the search component.
\frac{1}{2} //
53 \parallel $gsm = new GoogleSearchManager;// set our search info.
56 //
57 \parallel $gsm->setKey( "6KDTjCDfy0oGl/n+QC7GZQsveJkQw8bT" );<br>$gsm->setQueryString( $dataArray['keywords'] );
58 $gsm->setQueryString( $dataArray['keywords'] );
59 $gsm->setMaxResults( $dataArray['limits'] );
60 | $gsm->setSafeSearch(TRUE);
\begin{array}{c|c|c|c|c} \hline \mbox{62} & & \mbox{63} \\ \hline \mbox{63} & & \mbox{64} \\ \hline \end{array}\frac{1}{2} //
64 \parallel $search results = $qsm->doSearch();
65 \qquad \qquad if ( !$search_results )
\left\{ \begin{array}{c} 66 \end{array} \right.\begin{array}{c|c|c|c|c} \hline \mbox{67} & & \mbox{67} \\ \hline \mbox{68} & & \mbox{68} \\ \hline \end{array}\frac{1}{2} //
69 | parent::setErrorMsg($gsm->getError() );
T_1 T_2 T_3 T_4 T_5 T_6 T_7 T_871 }
\begin{array}{c|c}\n 72 & \text{else} \\
 73 & \text{else}\n \end{array}73 {
\begin{array}{ccc} \hline \end{array} // success, set status to search, save results
                                   and update status.
75 //
76 | Stequest->setRequestStatus( REQUEST_SEARCH ) ;
77 \parallel$search_results ) );
79 if ( ! $this->requestStatusUpdated( $request )
                                   )
80 \left\{81 parent::setErrorMsg( "Search completed
                                           , but unable to set status to
                                           searched, leaving in queu marked
                                           as queued...");
\begin{array}{c|c|c|c} \text{82} & \text{return } \text{FALSE:} \end{array}83 }
84 | Ruisself ( ! $this->requestResultsUpdated(
                                  $request ) )
85 \{86 parent::setErrorMsg( "Search done, but
                                            unable to save results, leaving
                                           in queue marked as search..");
\begin{array}{c|c}\n\text{ }} & \text{ return FALSE:} \\
\text{ }} & \text{ } \\
\text{ } & \text{ } \\
\text{ } & \text{ } \\
\text{ } & \text{ } \\
\text{ } & \text{ } \\
\text{ } & \text{ } \\
\text{ } & \text{ } \\
\text{ } & \text{ } \\
\text{ } & \text{ } \\
\text{ } & \text{ } \\
\text{ } & \text{ } \\
\text{ } & \text{ } \\
\text{ } & \text{ } \\
\text{ } & \text{ } \\
\text{ } & \text{ } \\
\text{ } & \text{ } \\
\text{ } & \text{ } \\
\text{ } & \text{ } \\
\text{ } & \text{ } \\
\text{ } & \text88 }
89 else
9090<br>91 $request->setRequestStatus(
                                           REQUEST_SEARCHED );
92 if ( ! $this->requestStatusUpdated(
                                           $request ) )
93 \left\{94 parent::setErrorMsg( "Search
                                                    completed, set results,
                                                    but unable to set status
                                                    to final searched status
                                                    \ldots" );
95 return FALSE;<br>\begin{array}{c} 95 \\ 96 \end{array}96 }
97 }
98 }
99 ||                         // search completed, results saved, status on final
                         searched.
```
50

54

61

78

```
100 //
101 202 202 202 202102 }
103
104 /*\star<br>105 * d
           * doTransform - sends a request off to the Transform component
               for
106 * processing and updates status of the request. Should the
              Broker
107 * be unable to contact the Transform component (returns false)
               then
108 * the job will remain in the queue and the status will not be
              changed.
\begin{array}{c|c}\n 109 \\
 \hline\n 110\n \end{array} \begin{array}{c}\n \ast & @access\text{ public} \\
 \star & & \end{array}110 *
111 * @param Request The request object to be sent.<br>
* @return bool True if request transformation d
            @return bool True if request transformation done, otherwise
              False.
\begin{array}{c|c}\n & \text{113} \\
\text{114}\n\end{array} \begin{array}{c}\n\star / \\
\text{D} \end{array}public function doTransform( $request )
115 {
116 \vert // pass request off to the search component.
117 \frac{1}{\sqrt{2}}118 \parallel 5 \frac{1}{2} \frac{1}{2} \frac{1}{2} \frac{1}{2} \frac{1}{2} \frac{1}{2} \frac{1}{2} \frac{1}{2} \frac{1}{2} \frac{1}{2} \frac{1}{2} \frac{1}{2} \frac{1}{2} \frac{1}{2} \frac{1}{2} \frac{1}{2} \frac{1}{2} \frac{1}{2} \frac{1}{2} \frac{1}{2} \frac{1}{119 $transform_results = $transform->doTransform( $request
                       );
120
121 | if ( !$transform_results )
122 \left\{\frac{123}{124} // errors occurred.
124 //
125 parent::setErrorMsg( $transform->getError() );
126 return FALSE;
\left\{\n \begin{array}{ccc}\n 127 & 0 & 0 \\
 0 & 0 & 0 \\
 0 & 0 & 0\n \end{array}\n \right\}128 else
129130 // check success, set status to transformed,
                             update status,
131 | \sqrt{2} // requeue request.
132 //
133 | if ( $request->getRequestStatus() ==
                             REQUEST_TRANSFORM )
134135 | Sprequest->setRequestStatus(
                                     REQUEST_TRANSFORMED );
136
137 if ( ! $this->requestStatusUpdated)
                                     $request ) )
138139 parent::setErrorMsg( \blacksquareTransform completed, but
                                             unable to queue status to
                                             searched, leaving in queue
                                             with nothing updated...")
                                             ;
140 r = \text{turn FALSE};141 }
142 /**
143 // TODO: implement update once we
                                     actually do something... think it
                                     will not be here but in Transform
                                     class.
144 || elseif ( ! $this->
                                     requestResultsUpdated( $request )
                                     )
145146 // need to roll back status
                                            update.
147 //
```

```
148 || Sprequest->setRequestStatus(
                                                               REQUEST_SEARCHED );
149 if ( ! $this->
                                                                        requestStatusUpdated(
                                                                        $request ) )
150// something wrong,
                                                                                    don't set errorMsg
                                                                                     as we are
                                                                              1/ interested in what
                                                                                    the method called
                                                                                    has to say
                                                                              // about this error.
                                                                  return FALSE;
\left\{\right\}parent::setErrorMsg( "
                                                                        Transform unable to save
                                                                        results, rolled back queue
                                                                         to searched status..." );
                                                      \begin{aligned} &\texttt{return FALSE:} \end{aligned}\left.\begin{array}{ccc}\n158 \\
158\n\end{array}\right\}\star/160 }
161 }
                              .<br>// transform processed, results saved, status final
                                    transformed.
163 //
                             return TRUE;
                 \}/*** replyUser - send results to user via email provided.
                  * @access public
170 *
                  * @param Request The request to be sent to user.
                  * @return bool True if sent, otherwise False.<br>*/
173 * /public function replyUser( $request )
175 {
                              1/ get email.<br>1/177 //
                              $dataArray = $request->getRequestData();
                             \frac{1}{7} \frac{1}{7} \frac{1}{7} \frac{1}{7} \frac{1}{7} \frac{1}{7} \frac{1}{7} \frac{1}{7} \frac{1}{7} \frac{1}{7}// get results array.<br>//
182 //
                              183 $resultsArray = $request->getRequestResults();
                             $search\_result = $result\,Array[0];// build email.
187 //
                              $message = "Results from your Vimes Retrieval
                                   request:\n\n";
                              $message .= " Request number: " . $request->
                              getRequestID() . "\n";<br>$message .= " Keywo:
                                                            Keywords: " . $dataArray['
                                  keywords'] . "\n";
                                                                 Forms: " . $dataArray['forms']
                              \frac{1}{2} \cdot 22 = 1<br>\frac{1}{2} \cdot \frac{1}{2} \cdot \frac{1Formats: " . $dataArray['formats
                                   '] . "\n";
                                                               Limits: " . $dataArray['limits
                              \frac{3}{5} \frac{3}{5} \frac{3}{5} \frac{3}{5} \frac{3}{5} \frac{3}{5} \frac{3}{5} \frac{3}{5} \frac{3}{5} \frac{3}{5} \frac{3}{5} \frac{3}{5} \frac{3}{5} \frac{3}{5} \frac{3}{5} \frac{3}{5} \frac{3}{5} \frac{3}{5} \frac{3}{5} \frac{3}{5} \frac{3}{5} \frac{3}{5} $message = "
                                    =========================================== ";
                              // now add the results elements.
                             1/7\begin{array}{c|c|c|c} \text{198} & \text{5re = $search\_result->getResults} \text{199} & \text{6} & \text{6} & \text{6} & \text{7} & \text{7} & \text{7} \\ \text{199} & \text{6} & \text{7} & \text{7} & \text{8} & \text{7} & \text{8} & \text{8} & \text{1} & \text{1} \\ \text{100} & \text{11} & \text{12} & \text{13} & \text{14} & \text{15} & \text{16} & \text{17} & \text{18} & \text{18} \\ \text{111foreach($re as $element)
```

$$
151 \qquad 152 \qquad 153 \qquad 154 \qquad 157 \qquad 158 \qquad 159 \qquad 160 \qquad 161 \qquad 163 \qquad 164 \qquad 166 \qquad 167 \qquad 168 \qquad 169 \qquad 171 \qquad 173 \qquad 174 \qquad 175 \qquad 176 \qquad 188 \qquad 189 \qquad 190 \qquad 191 \qquad 192 \qquad 193 \qquad 194 \qquad 195 \qquad 196 \qquad 197 \qquad 198 \qquad 199 \qquad 199
$$

```
200 {
201 \left| \right| \frac{1}{201} \frac{1}{201} \frac{1}{201} \frac{1}{201}202 \begin{array}{ccc} \end{array} 202 \begin{array}{ccc} \end{array} Title: ".
                              $element->getTitle() . "\n";
203 Smessage . = " URL: " .
                           $element->getURL() . "\n";<br>$message .= " Snipp
204 $message .= " Snippet: " .
                           $element->getSnippet() . \sqrt[n]{n};<br>$message .= " Summary:
205 | Summary: " . $message .= " . Summary: "
                              $element->getSummary() . "\n";<br>ssage .= " Host Name: "
206 || 206 || Smessage .= "
                               $element->getHostName() . "\n";
207 \vert 207 \vert .= "Related Info Present: "
                               $element->getRelatedInformationPresent() .
                                "\n";
208 $message .= " Cached Size: " .
                           $element->getCachedSize() . "\n";<br>$message .= " Directory Title: ".
209 $message .= " Directory Title: " .
                               $element->getDirectoryTitle() . "\n";
210
211 | $dircat = $element->getDirectoryCategory();
212
213 $message .= " Full Viewable Name: " . $dircat
                               ->getFullViewableName() . "\n";
214 $message .= " Special Encoding: " . $dircat
                               sage = " Special Encoding: " . $dircat<br>->getSpecialEncoding() . "\n";
215 }
216
\frac{217}{10} // send to user.
218 $headers = "From: Vimes Retrieval Architecture
                       prototype <basvg@cs.ru.nl>\r\n";
219 if ( !mail( $email, "Vimes Retrieval Results Report",
                       $message, $headers ) )
220 {
221 parent::setErrorMsg( "Unable to send user mail
                               with results, leaving request in queue
                               ..." );
\begin{array}{c|c}\n 222 \\
 223 \\
 223\n \end{array} return FALSE;
223 }
224
\begin{array}{c|c}\n 225 \\
 226 \\
 \hline\n 1\n \end{array} // set to finished and remove from queue.
226 //
227 | $request->setRequestStatus( REQUEST_FINISHED );
228 if ( ! $this->requestStatusUpdated( $request ) ) \left\{\n\begin{array}{ccc}\n1 & 1 & 1 \\
1 & 1 & 1\n\end{array}\n\right\}229 {
230 Smsg = "Mail sent to user with results, but
                              unable to ";
231 $msg .= "update request number '" . $request->
                              getRequestID();
232 $msg .= "'to status FINISHED, leaving in queue
                               ... ";
233 parent::setErrorMsg( $msg );
\begin{array}{c|c}\n & \text{return FALSE:} \\
 & \text{return FALSE:}\n\end{array}235 }
236
237 // results returned, status updated, removed from
                       queue.
238 //
239 return TRUE;<br>240 }
240 }
241
\begin{array}{|c|c|c|c|}\n\hline\n242 & & & \star \star \\
243 & & & \star \text{ D}\n\end{array}243 * processQueue - runs the contents of the queue, processing
               each request based on the
244 * actions still to be performed in this order; Search ->
               Transform -> Reply -> Delete.
245 * @access public *246 \star\begin{array}{c|c}\n & \ast \text{ @return } \text{void} \\
 & \ast / \n\end{array}248
```

```
249 public function processQueue()
\frac{250}{251} \frac{1}{251}\frac{251}{252} // process the entire current queue
252 //
253 <br>254 $mqm = new MysqlQueueManager;<br>$log = new LogManager;
                   $log = new LogManager;
256 if ( count( $queueArray = $mqm->getQueued() ) == 0 )
257 \left\{\frac{257}{258} // nothing in the queue.
259 //
260 |  Smsg = "Nothing in queue, number of entries: "
                                . count( $queueArray );
261 || $log->fileLogger( $msg );
\begin{array}{c|c}\n 262 & \text{return } i \\
 & 263 & \text{} \\
 \end{array}263 }
\frac{265}{100} // loop thru jobs, checking for states; SEARCH,
                       SEARCHED, TRANSFORM, TRANSFORMED,
\frac{266}{267} // FINISHED and deal with them.
267 //
268 foreach ( $queueArray as $request )
269269 <br>270 switch ($request->getRequestStatus() )
271 \left\{272 case 0: // REQUEST_START.
                                   // need to do a search.
275 //
rac{276}{11} if ( ! $this->doSearch( $request ) )
277 \left\{\frac{278}{100} // failed, log this.
279 Slog->fileLogger( $this->
                                                getErrorMsg() );
280 break;
281 }
\frac{283}{284} // success, log this.
284 //
285 \parallel 285 \parallel 285 \parallel 285 \parallel 285 \parallel 285 \parallel 285 \parallel 295 \parallel 295 \parallel 295 \parallel 295 \parallel 295 \parallel 295 \parallel 295 \parallel 295 \parallel 295 \parallel 295 \parallel 295 \parallel 295 \parallel 295 \parallel 295 \parallel 295 \parallel 295 \parallel 295 \parallel 295 \queued request: " . $request->
                                       getRequestID();
286 \frac{1}{286} \frac{1}{286} \frac{1}{286} \frac{1}{286} \frac{1}{286} \frac{1}{286} \frac{1}{286} \frac{1}{286} \frac{1}{286} \frac{1}{286} \frac{1}{286} \frac{1}{286} \frac{1}{286} \frac{1}{286} \frac{1}{286} \frac{1}{286} \frac{1}{286} \frac{1}{286}getRequestStatus();
287<br>288<br>288<br>288<br>288<br>288<br>288<br>288<br>286<br>288<br>282<br>282break;
290 Case 1: // REQUEST_SEARCH.
292 // need to do a search.
293 //
294 if ( ! $this->doSearch( $request ) )
295 \left\{296 // failed, log this.<br>297 // failed, log this.<br>$log->fileLogger($t
                                           $log->fileLogger( $this->
                                               getErrorMsg() );
298 break;
299 }
301 \parallel // success, log this.
302 //
303 \frac{1}{303} \frac{1}{303} \frac{1}{303} \frac{1}{303} \frac{1}{303} \frac{1}{303} \frac{1}{303} \frac{1}{303} \frac{1}{303} \frac{1}{303} \frac{1}{303} \frac{1}{303} \frac{1}{303} \frac{1}{303} \frac{1}{303} \frac{1}{303} \frac{1}{303} \frac{1}{303}queued request: " . $request->
                                       getRequestID();
\begin{array}{ccc} \text{304} & \text{500} \\ \text{304} & \text{500} \end{array} . \begin{array}{ccc} \text{500} & \text{500} \\ \text{500} & \text{500} \end{array}getRequestStatus();
305 $log->fileLogger( $msg );
306 break;
308 case 2: // REQUEST_SEARCHED.
```

```
\begin{array}{c|c|c|c|c|c} \hline \end{array} // need to do a transform.
311 //
312 if ( ! $this->doTransform( $request ) )
                           {
314 // failed, log this.<br>315 // failed, log this.<br>$log->fileLogger($t
                                 $log->fileLogger( $this->
                                    getErrorMsg() );
316 break;
                           }
\frac{319}{320} // success, log this.
320 //
\int \frac{1}{321} \int \frac{1}{321} \int \frac{1}{321} \int \frac{1}{321} \int \frac{1}{321} \int \frac{1}{321} \int \frac{1}{321} \int \frac{1}{321} \int \frac{1}{321} \int \frac{1}{321} \int \frac{1}{321} \int \frac{1}{321} \int \frac{1}{321} \int \frac{1}{321} \int \frac{1}{321} \int \frac{1}{321queued request: " . $request->
                               getRequestID();
322 $msg .= " / " . $request-
                              getRequestStatus();
323 <br>324 $log->fileLogger( $msg );<br>break;
                           break;
326 \parallel case 3: // REQUEST_TRANSFORM.
\frac{328}{329} // need to do a transform.
329 //
330 if ( ! $this->doTransform( $request ) )
                           {
332 // failed, log this.<br>333 // failed, log this.<br>$log->fileLogger($t
                                 333 $log->fileLogger( $this->
                                    getErrorMsg() );
334 break;
                           }
\frac{337}{338} // success, log this.
338 //
339 \parallelqueued request: " . $request->
                              getRequestID();
340 $msg = " / " . $request->getRequestStatus();
341 | $log->fileLogger($msg);
342 break;
345 | Case 4: // REQUEST_TRANSFORMED.
\frac{347}{10} // need to reply to user.
348 //
349 if ( ! $this->replyUser( $request ) )
                           {
\frac{351}{10} // failed, log this.
352 $log->fileLogger( $this->
                                    getErrorMsg() );
353 break;
                           }
\frac{356}{357} // success, log this.
357 //
358 \parallel 358 \parallelthis queued request: " . $request
                               ->getRequestID();
359 $msg .= " / " . $request->
                              getRequestStatus();
360 360 361 361 361 361 361 361 361 361 361 361 361 361 361 361 361 361 361 361 361 361 361 361 361 361 361 361 361 361 361 361 361 361 361 361 361breaki363 case 5: // REQUEST_FINISHED.
```

```
365 // need to remove this job.
366 //
367 if ( ! $this->requestRemoved( $request
                                      ) )
368 \left\{369 // failed, log this.<br>370 <br>370 <br>399 ->fileLogger($t
                                         $log->fileLogger( $this->
                                            getErrorMsg() );
\begin{array}{c|c}\n\text{371} & \text{break } i \\
\text{372}\n\end{array}372 }
                                 // success, log this.
375 //
376 \parallel \text{300} = \text{100} \text{100} \text{100} \text{100} \text{100} \text{100} \text{100} \text{100} \text{100} \text{100} \text{100} \text{100} \text{100} \text{100} \text{100} \text{100} \text{100} \text{100} \text{100} \text{100} \$request->getRequestID();
377 $msg .= " / " . $request->
                                     getRequestStatus() . " as finished
                                      processing!";
378 || Slog->fileLogger( $msg );
379 break;
380 }
381 }
382 }
384 /**<br>385 * \Gamma385 * requestQueued - adds new request to request queue.
386 * @access public *387 *
388 * @param Request The request object to be added to the queue.<br>389 * @return bool True if request queued, otherwise False.
\begin{array}{c|c} \n\text{389} \\
\text{390} \\
\text{391} \\
\text{40} \\
\end{array} * @return bool True if request queued, otherwise False.
390 * /
391 public function requestQueued( $request )
392 \left\{ \right.393 | $mqm = new MysqlQueueManager;
394 \bigcup $log = new LogManager;
396 if ( ! $mqm->enqueued( $request ) )
397 {
398 parent::setErrorMsg( "Unable to enqueue the
                             given Request...");
399 return FALSE;<br>400 }
400 }
402 $msg = "Request enqueued: " . $request->getRequestID()
                        . " / " . $request->getRequestStatus();
403 $log->fileLogger( $msg );
\begin{array}{c|c}\n & \text{404} \\
 & \text{405}\n\end{array} return TRUE;
408 /**<br>409 * T
409 * requestRemoved - deletes request from the request queue.<br>410 * @access public
           * @access public
           412 * @param Request The request object to be removed from the
              queue.
413 * @return bool True if request is remvoed from queue,
              otherwise False.
414 \star /
415 public function requestRemoved( $request )
416 {
417 | \Box $mqm = new MysqlQueueManager;
418 if ( ! $mqm->dequeued( $request ) )
419 {
420 parent::setErrorMsg( "Unable to dequeue the
                             given Request...");
<sup>421</sup> return FALSE;
422 }
                  return TRUE;
```

```
425 }
428 /**<br>429 * S
429 * showRequests - print queue listing.<br>
430 * @access public
430 * @access public<br>431 *
431 *
432 * @return void<br>433 */
433 * /<br>434 * *public function showRequests()
435 {<br>436// dump queue to stdout.
437 //
438 | Smqm = new MysqlQueueManager;
439 | $mqm->printQueueToScreen();
\left\{\begin{array}{ccc} 440 & & \text{return } i \\ 441 & & \end{array}\right\}443 / * *<br>444 * * r444 * requestResultsUpdated - updates the request results of queue
                 entry in
445 * database.<br>446 * @access p
446 * @access public *447 *
448 * @param Request Request object to be updated.<br>
* @return bool True if updated, otherwise fals
            * @return bool True if updated, otherwise false.<br>*/
            public function requestResultsUpdated( $request )
452 {
453 | $serial_results = serialize( $request->
                        getRequestResults() );
455 \bullet 5 \text{update} = \text{``UPDATE queue ''};456 $update .= " SET requestresults= '" . $serial_results
                         . "' ";
457 \parallel 500 \pm 500 \pm 100 \pm 100 \pm 100 \pm 100 \pm 100 \pm 100 \pm 100 \pm 100 \pm 100 \pm 100 \pm 100 \pm 100 \pm 100 \pm 100 \pm 100 \pm 100 \pm 100 \pm getRequestID() . "';";
459 459 459461 if ( ! $db->connected() )
462 \left\{463 parent::setErrorMsg( "Unable to connect to
                                database..." );
464 return FALSE;
465 }
467 // update returns nr affected rows, should only be one
                        !
468 //
469 *29 *3 *30 *30 *30 *30 *30 *30 *30 *30 *30 *30 *30 *30 *30 *30 *30 *30 *30 *30 *30 *30 *30 *30 *30 *30 *30 *30 *30 *30 *30 *30 *30 *30 *30 *30 
471 \parallel if ($results != 1)
472 \left\{472 <br>473 parent::setErrorMsg( "Update of request
                                results did not affect a single row as it
                                 should have..." );
474 return FALSE;
475 }
\frac{477}{478} // results updated.
478 //
479 return TRUE;
\begin{array}{c} 480 \\ 480 \end{array}482 /**<br>483 * \Gamma483 * requestStatusUpdated - updates the request status from queue
                 entry in
484 * database.<br>
485 * @access p
            * @access public
```
426 427

<sup>441</sup> } 442

 $\frac{450}{451}$ 

454

458

460

466

470

476

481

```
486 *
487 * @param Request Request object to be updated.<br>
* @return bool True if updated, otherwise fals
488 * @return bool True if updated, otherwise false.
489 * /<br>490 * /public function requestStatusUpdated( $request )
491 {
492 \begin{array}{ccc}\n492 \\
493\n\end{array} \begin{array}{ccc}\n5 \text{update} & = & \text{UPDATE queue} & \text{.} \\
5 \text{update} & = & \text{ SET requeststa}\n\end{array}493 $update .= " SET requeststatus = '" . $request->
                         getRequestStatus() . "' ";
494 | | Supdate = "WHERE requestid = '" . $request->
                         getRequestID() . "';";
495
496 \bullet 5db = new MysqlDB();
497
498 if ( ! $db->connected() )
499 {
500 parent::setErrorMsg( "Unable to connect to
                                 database..." );
\begin{array}{c|c}\n\text{501} & \text{return FALSE;} \\
\text{502}\n\end{array}502 }
503
504 // update returns nr affected rows, should only be one
                         !
505 //
506 | $results = $db-&gt;execute(<math>$update)</math>)507
508 if ( $results != 1 )
509 {
510 parent::setErrorMsg( "Update of request status
                                  did not affect a single row as it should
                                 have..." );
511 return FALSE;
512 }
513
\begin{array}{c|c|c|c|c|c} \hline 514 & & \\ \hline 515 & & \\ \hline \end{array} // status updated.
515 //
516 return TRUE;
517 }
518 }
519
520
```
# **References**

[View publication stats](https://www.researchgate.net/publication/241046536)

- Gils, B. v., Proper, H., and Bommel, P. v. (2003a). A conceptual model for information suppy. *Data & Knowledge Engineering*, 51:189–222.
- Gils, B. v., Proper, H., Bommel, P. v., and Schabell, E. (2003b). Profile-based retrieval on the world wide web. In Bra, P. d., editor, *Proceedings of the Conferentie Informatiewetenschap (INFWET2003)*, pages 91–98, Eindhoven, The Netherlands, EU.
- Gils, B. v., Proper, H., Bommel, P. v., and Vrieze, P. d. (2004). Transformation selection for aptness-based web retrieval. Technical report, Radboud University Nijmegen Institute for Computing and Information Science. accepted for publication in: Australian Database Conference 2005 (ADC-2005).